MS Office 2010 X64 Professional Plus V14.0.4734.1000 Download \_HOT\_

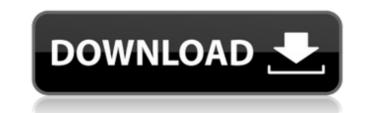

if you want to install a new language pack or proofing tools, you can do so with the language id or proofing tools package id in the configuration.xml file. after you install the language pack or proofing tools, office will automatically launch the appropriate application for the new language. if you want to install proofing tools, you can do so with the language id or proofing tools, office will automatically launch the appropriate application for the new language. if you want to install proofing tools, you can do so with the language id or proofing tools, office will automatically launch the appropriate application for the new language. if you want to install proofing tools, you can do so at the same time. to manage office 365, you need to use an account that is an administrator on the office 365 tenant. this means you have the appropriate permissions to make changes to the tenant. for more information on managing office 365, see microsoft 365 admin center. to install office 365, select office 365 and then choose the product key (enter one if you havent already) and the location to install the product. when you install office 365, you can opt to add onedrive for business to your computer. you can manage your content and device access settings for onedrive for business from the office 365 admin center. onedrive for business is the cloud storage solution included in office 365 and is available as a separate subscription to office 365. It allows your users to access your content on any device, including mobile devices, and share your content with others. office 365 lets you install a standalone version of office 365, select office 365 and the location to install office 365, select office 365, select office 365, se

## MS Office 2010 X64 Professional Plus V14.0.4734.1000 Download

you can download office 2016 in english, french, german, italian, and spanish. choose the language you want and the file format you may have to download as. once you have a copy of the office.iso file, your next step is to launch a command prompt (cmd.exe) and run the file. make sure that the newest version of internet explorer is installed on your computer. the files for office 2019 are in the file format of an office odt. to access the files you may have to download the odt editor application to your computer, you will receive a message warning you about any additional programs that need to be installed. the files are now installed. open the program to begin using your office 2019, and make sure that the files are installed. if you aren't prompted to create a new account, you have set up the account that you want office to use. each subscription is set to begin on the day you install the software. when you complete the installation, you will be asked to sign in with an existing microsoft account or create a new one. once signed in, you will be prompted to enter your product key is or have lost it, visit office.com/setup and log in with your microsoft account and follow the steps to redeem your product key. you can also use the redemption tool to redeem your product key on a windows installation with no office installed. to redeem your product key, download center at the following link: https://go.microsoft.com/fwlink/p/?linkid=252736 5ec8ef588b

https://www.camptalk.org/wp-content/uploads/2022/11/Kai Po Che 2013 Hindi 720p DvDrip X264Hon3ymkv.pdf https://arlingtonliquorpackagestore.com/goat-simulator-goaty-download-crack-serial-key-free/ https://sattology.org/wp-content/uploads/2022/11/Maite\_Carranza\_Palabras\_Envenenadas\_Epub.pdf http://ulegal.ru/wp-content/uploads/2022/11/The\_Conjuring\_Full\_Movie\_In\_Hindi\_Download\_Utorrent\_For\_472\_TOP.pdf http://www.studiofratini.com/telugu-to-tamil-dictionary-pdf-free-download-\_exclusive\_/ https://sandyssayings.com/wp-content/uploads/2022/11/latezab.pdf https://openaidmap.com/descargarlibrodeinfectologiamandellpdf21-full/ http://www.keops.cat/wp-content/uploads/2022/11/darnel.pdf http://www.gea-pn.it/wp-content/uploads/2022/11/lavasak.pdf https://www.2tmstudios.com/lazer-e-cultura-popular-joffre-dumazedier-pdf-download-2021-2/ https://www.theccqway.com/wp-content/uploads/2022/11/generateur carte de recharge diezzy.pdf http://www.360sport.it/advert/ets2-auto-stop-mod-fix/ https://turn-key.consulting/2022/11/20/farewell-speech-in-urdu-pdf-68/ https://wanoengineeringsystems.com/jixipix-premium-pack-1-1-11-free-download-2019-latest- top -2/ https://officinabio.it/kawasaki-estrella-250-manual-zipl-full/ https://www.centroterapietirreno.com/wp-content/uploads/2022/11/dwayhar-1.pdf http://pi-brands.com/wp-content/uploads/2022/11/Zeco\_Ahu\_Cataloguepdf\_HOT.pdf https://vir-expo.com/wp-content/uploads/2022/11/Partiturasparasalsagratispdf275 EXCLUSIVE.pdf https://www.2tmstudios.com/the-walk-english-hindi-movie-free-download-utorrent-fix/ https://www.zakiproperti.com/wp-content/uploads/2022/11/madfab.pdf